# **gspread Documentation**

*Release 3.0.1*

**Anton Burnashev**

**Oct 18, 2019**

# **Contents**

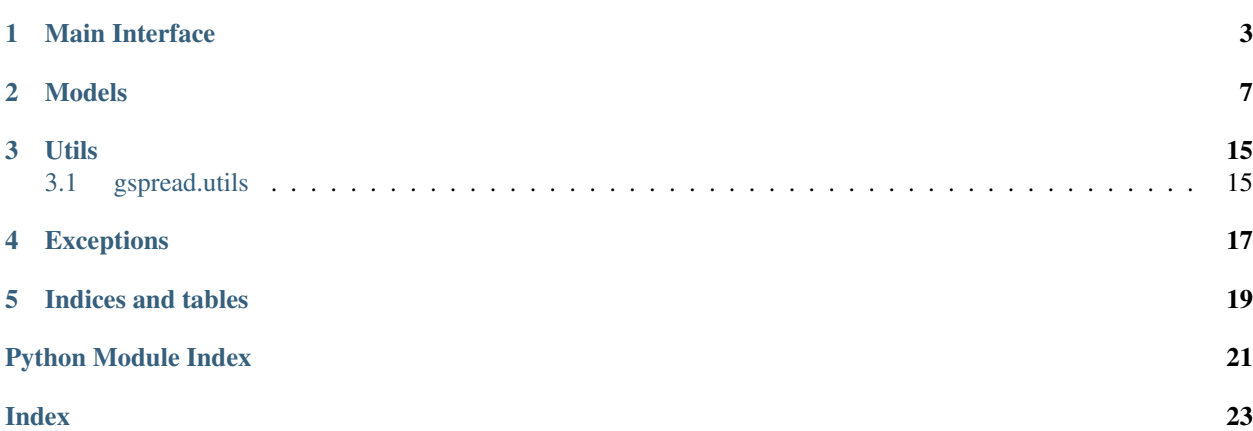

<span id="page-4-1"></span>[gspread](https://github.com/RainbowLegend/aiospread) is an asynchronous Python client library for the [Google Sheets](https://docs.google.com/spreadsheets/) API based off of gspread by burnash.

```
• Main Interface
• Models
• Utils
    – gspread.utils
• Exceptions
```
## Main Interface

#### <span id="page-6-1"></span><span id="page-6-0"></span>**class** aiospread.**Client**(*auth*, *session=None*)

An instance of this class communicates with Google API.

#### Parameters

- **auth** An OAuth2 credential object. Credential objects are those created by the oauth2client library. <https://github.com/google/oauth2client>
- **session** (optional) A session object capable of making HTTP requests while persisting some parameters across requests. Defaults to [requests.Session.](http://docs.python-requests.org/en/master/api/#request-sessions)

**>>>** c = gspread.Client(auth=OAuthCredentialObject)

#### **create**(*title*)

This function is a *[coroutine](https://docs.python.org/3/library/asyncio-task.html#coroutine)*.

Creates a new spreadsheet.

Parameters  $\tt title - A$  title of a new spreadsheet.

Returns a Spreadsheet instance.

Note: In order to use this method, you need to add https://www.googleapis.com/auth/ drive to your oAuth scope.

Example:

```
scope = [
    'https://spreadsheets.google.com/feeds',
    'https://www.googleapis.com/auth/drive'
]
```
Otherwise you will get an Insufficient Permission error when you try to create a new spreadsheet.

#### <span id="page-7-0"></span>**del\_spreadsheet**(*file\_id*)

This function is a *[coroutine](https://docs.python.org/3/library/asyncio-task.html#coroutine)*.

Deletes a spreadsheet.

#### Parameters  $file_id - a$  spreadsheet ID (aka file ID.)

**import\_csv**(*file\_id*, *data*) This function is a *[coroutine](https://docs.python.org/3/library/asyncio-task.html#coroutine)*.

Imports data into the first page of the spreadsheet.

Parameters

- **file\_id** The file ID of the sheet
- **data** A CSV string of data.
- **insert\_permission**(*file\_id*, *value*, *perm\_type*, *role*, *notify=True*, *email\_message=None*) This function is a *[coroutine](https://docs.python.org/3/library/asyncio-task.html#coroutine)*.

Creates a new permission for a file.

#### Parameters

- **file\_id** a spreadsheet ID (aka file ID.)
- **value** user or group e-mail address, domain name or None for 'default' type.
- **perm\_type** the account type. Allowed values are: user, group, domain, anyone
- **role** the primary role for this user. Allowed values are: owner, writer, reader
- **notify** Whether to send an email to the target user/domain.
- **email\_message** an email message to be sent if notify=True.

#### Examples:

```
# Give write permissions to otto@example.com
gc.insert_permission(
   '0BmgG6nO_6dprnRRUWl1UFE',
   'otto@example.org',
   perm_type='user',
   role='writer'
)
# Make the spreadsheet publicly readable
gc.insert_permission(
   '0BmgG6nO_6dprnRRUWl1UFE',
   None,
   perm_type='anyone',
    role='reader'
)
```
#### **list\_permissions**(*file\_id*)

This function is a *[coroutine](https://docs.python.org/3/library/asyncio-task.html#coroutine)*.

Retrieve a list of permissions for a file.

Parameters **file\_id** – a spreadsheet ID (aka file ID.)

#### <span id="page-8-0"></span>**login**()

This function is a *[coroutine](https://docs.python.org/3/library/asyncio-task.html#coroutine)*.

Authorize client.

#### **open**(*title*)

This function is a *[coroutine](https://docs.python.org/3/library/asyncio-task.html#coroutine)*.

Opens a spreadsheet.

Parameters  $\tt title - A$  title of a spreadsheet.

Returns a Spreadsheet instance.

If there's more than one spreadsheet with same title the first one will be opened.

Raises **gspread.SpreadsheetNotFound** – if no spreadsheet with specified *title* is found.

```
>>> c = await gspread.authorize(credentials)
>>> await c.open('My fancy spreadsheet')
```
#### **open\_by\_key**(*key*)

This function is a *[coroutine](https://docs.python.org/3/library/asyncio-task.html#coroutine)*.

Opens a spreadsheet specified by *key*.

**Parameters key** – A key of a spreadsheet as it appears in a URL in a browser.

Returns a Spreadsheet instance.

```
>>> c = await gspread.authorize(credentials)
>>> await c.open_by_key('0BmgG6nO_6dprdS1MN3d3MkdPa142WFRrdnRRUWl1UFE')
```
#### **open\_by\_url**(*url*)

This function is a *[coroutine](https://docs.python.org/3/library/asyncio-task.html#coroutine)*.

Opens a spreadsheet specified by *url*.

**Parameters url** – URL of a spreadsheet as it appears in a browser.

Returns a Spreadsheet instance.

Raises **gspread.SpreadsheetNotFound** – if no spreadsheet with specified *url* is found.

```
>>> c = await gspread.authorize(credentials)
>>> await c.open_by_url('https://docs.google.com/spreadsheet/ccc?key=0Bm...FE&
\leftrightarrowhl')
```
#### **openall**(*title=None*)

This function is a *[coroutine](https://docs.python.org/3/library/asyncio-task.html#coroutine)*.

Opens all available spreadsheets.

Parameters  $\text{title}$  – (optional) If specified can be used to filter spreadsheets by title.

Returns a list of Spreadsheet instances.

**remove\_permission**(*file\_id*, *permission\_id*)

Deletes a permission from a file.

Parameters

- **file\_id** a spreadsheet ID (aka file ID.)
- **permission\_id** an ID for the permission.

### Models

<span id="page-10-1"></span><span id="page-10-0"></span>The models represent common spreadsheet objects: a spreadsheet, a worksheet and a cell.

Note: The classes described below should not be instantiated by end-user. Their instances result from calling other objects' methods.

**class** aiospread.models.**Spreadsheet**(*client*, *properties*) The class that represents a spreadsheet.

**add\_worksheet**(*title*, *rows*, *cols*) This function is a *[coroutine](https://docs.python.org/3/library/asyncio-task.html#coroutine)*.

Adds a new worksheet to a spreadsheet.

#### Parameters

- **title** A title of a new worksheet.
- **rows** Number of rows.
- **cols** Number of columns.

Returns a newly created worksheets.

#### **del\_worksheet**(*worksheet*)

This function is a *[coroutine](https://docs.python.org/3/library/asyncio-task.html#coroutine)*.

Deletes a worksheet from a spreadsheet.

Parameters **worksheet** – The worksheet to be deleted.

#### **get\_worksheet**(*index*)

This function is a *[coroutine](https://docs.python.org/3/library/asyncio-task.html#coroutine)*.

Returns a worksheet with specified *index*.

Parameters **index** – An index of a worksheet. Indexes start from zero.

<span id="page-11-0"></span>Returns an instance of gsperad.models.Worksheet or *None* if the worksheet is not found.

Example. To get first worksheet of a spreadsheet:

```
>>> async def sheets():
... sht = await client.open('My fancy spreadsheet')
... worksheet = await sht.get_worksheet('Cool worksheet!')
```
**id**

Spreadsheet ID.

#### **list\_permissions**()

This function is a *[coroutine](https://docs.python.org/3/library/asyncio-task.html#coroutine)*.

Lists the spreadsheet's permissions.

```
remove_permissions(value, role='any')
```
This function is a *[coroutine](https://docs.python.org/3/library/asyncio-task.html#coroutine)*.

Example:

```
# Remove Otto's write permission for this spreadsheet
await sh.remove_permissions('otto@example.com', role='writer')
# Remove all Otto's permissions for this spreadsheet
await sh.remove_permissions('otto@example.com')
```
#### **share**(*value*, *perm\_type*, *role*, *notify=True*, *email\_message=None*)

This function is a *[coroutine](https://docs.python.org/3/library/asyncio-task.html#coroutine)*.

Share the spreadsheet with other accounts. :param value: user or group e-mail address, domain name

or None for 'default' type.

#### Parameters

- **perm\_type** the account type. Allowed values are: user, group, domain, anyone.
- **role** the primary role for this user. Allowed values are: owner, writer, reader.
- **notify** Whether to send an email to the target user/domain.
- **email\_message** The email to be sent if notify=True

Example:

```
# Give Otto a write permission on this spreadsheet
await sh.share('otto@example.com', perm_type='user', role='writer')
# Transfer ownership to Otto
await sh.share('otto@example.com', perm_type='user', role='owner')
```
#### **sheet1**

Shortcut property for getting the first worksheet.

#### **title**

Spreadsheet title.

#### **worksheet**(*title*)

This function is a *[coroutine](https://docs.python.org/3/library/asyncio-task.html#coroutine)*.

Returns a worksheet with specified *title*.

<span id="page-12-0"></span>**Parameters title** – A title of a worksheet. If there're multiple worksheets with the same title, first one will be returned.

Returns an instance of gsperad.models.Worksheet.

Example. Getting worksheet named 'Annual bonuses'

```
>>> async def sheet():
... sht = await client.open('Sample one')
... worksheet = await sht.worksheet('Annual bonuses')
```
#### **worksheets**()

This function is a *[coroutine](https://docs.python.org/3/library/asyncio-task.html#coroutine)*.

Returns a list of all worksheets in a spreadsheet.

```
class aiospread.models.Worksheet(spreadsheet, properties)
     The class that represents a single sheet in a spreadsheet (aka "worksheet").
```

```
acell(label, value_render_option='FORMATTED_VALUE')
    This function is a coroutine.
```
Returns an instance of a gspread.models.Cell.

#### **Parameters**

- **label** String with cell label in common format, e.g. 'B1'. Letter case is ignored.
- **value\_render\_option** Determines how values should be rendered in the the output. See [ValueRenderOption](https://developers.google.com/sheets/api/reference/rest/v4/ValueRenderOption) in the Sheets API.

#### Example:

```
>>> async def cell():
... await worksheet.acell('A1')
<Cell R1C1 "I'm cell A1">
```
#### **add\_cols**(*cols*)

This function is a *[coroutine](https://docs.python.org/3/library/asyncio-task.html#coroutine)*.

Adds colums to worksheet.

Parameters **cols** – Columns number to add.

#### **add\_rows**(*rows*)

This function is a *[coroutine](https://docs.python.org/3/library/asyncio-task.html#coroutine)*.

Adds rows to worksheet.

Parameters **rows** – Rows number to add.

**append\_row**(*values*, *value\_input\_option='RAW'*)

This function is a *[coroutine](https://docs.python.org/3/library/asyncio-task.html#coroutine)*.

Adds a row to the worksheet and populates it with values. Widens the worksheet if there are more values than columns.

Parameters **values** – List of values for the new row.

**cell**(*row*, *col*, *value\_render\_option='FORMATTED\_VALUE'*) This function is a *[coroutine](https://docs.python.org/3/library/asyncio-task.html#coroutine)*.

Returns an instance of a gspread.models.Cell positioned in *row* and *col* column.

Parameters

- <span id="page-13-0"></span>• **row** – Integer row number.
- **col** Integer column number.
- **value\_render\_option** Determines how values should be rendered in the the output. See [ValueRenderOption](https://developers.google.com/sheets/api/reference/rest/v4/ValueRenderOption) in the Sheets API.

#### Example:

```
>>> async def cell():
... await worksheet.cell(1, 1)
<Cell R1C1 "I'm cell A1">
```
**clear**()

This function is a *[coroutine](https://docs.python.org/3/library/asyncio-task.html#coroutine)*.

Clears all cells in the worksheet.

#### **col\_count**

Number of columns.

```
col_values(col, value_render_option='FORMATTED_VALUE')
    This function is a coroutine.
```
Returns a list of all values in column *col*.

Empty cells in this list will be rendered as None.

#### Parameters

- **col** Integer column number.
- **value\_render\_option** Determines how values should be rendered in the the output. See [ValueRenderOption](https://developers.google.com/sheets/api/reference/rest/v4/ValueRenderOption) in the Sheets API.

#### **delete\_row**(*index*)

"This function is a *[coroutine](https://docs.python.org/3/library/asyncio-task.html#coroutine)*.

Deletes a row from the worksheet at the specified index.

Parameters **index** – Index of a row for deletion.

#### **find**(*query*)

This function is a *[coroutine](https://docs.python.org/3/library/asyncio-task.html#coroutine)*.

Finds first cell matching query.

Parameters **query** – A text string or compiled regular expression.

#### **findall**(*query*)

This function is a *[coroutine](https://docs.python.org/3/library/asyncio-task.html#coroutine)*.

Finds all cells matching query.

Parameters **query** – A text string or compiled regular expression.

#### **get\_all\_records**(*empty2zero=False*, *head=1*, *default\_blank="*)

This function is a *[coroutine](https://docs.python.org/3/library/asyncio-task.html#coroutine)*.

Returns a list of dictionaries, all of them having the contents of the spreadsheet with the head row as keys and each of these dictionaries holding the contents of subsequent rows of cells as values.

Cell values are numericised (strings that can be read as ints or floats are converted).

#### Parameters

• **empty2zero** – determines whether empty cells are converted to zeros.

- <span id="page-14-0"></span>• **head** – determines wich row to use as keys, starting from 1 following the numeration of the spreadsheet.
- **default\_blank** determines whether empty cells are converted to something else except empty string or zero.

#### **get\_all\_values**()

This function is a *[coroutine](https://docs.python.org/3/library/asyncio-task.html#coroutine)*.

Returns a list of lists containing all cells' values as strings.

#### **id**

Id of a worksheet.

```
insert_row(values, index=1, value_input_option='RAW')
```
This function is a *[coroutine](https://docs.python.org/3/library/asyncio-task.html#coroutine)*.

Adds a row to the worksheet at the specified index and populates it with values.

Widens the worksheet if there are more values than columns.

Parameters

- **values** List of values for the new row.
- **value\_input\_option** Determines how input data should be interpreted. See [Val](https://developers.google.com/sheets/api/reference/rest/v4/ValueInputOption)[ueInputOption](https://developers.google.com/sheets/api/reference/rest/v4/ValueInputOption) in the Sheets API.

#### **range**(*name*)

This function is a *[coroutine](https://docs.python.org/3/library/asyncio-task.html#coroutine)*.

Returns a list of [Cell](#page-16-0) objects from a specified range.

Parameters **name** – A string with range value in A1 notation, e.g. 'A1:A5'.

Alternatively, you may specify numeric boundaries. All values index from 1 (one):

Parameters

- **first\_row** Integer row number
- **first\_col** Integer row number
- **last** row Integer row number
- **last\_col** Integer row number

#### Example::

```
>>> async def range():
        ... # Using A1 notation
... worksheet.range('A1:B7')
[<Cell R1C1 "42">, ...]
```

```
>>> async def range2():
... # Same with numeric boundaries
... worksheet.range(1, 1, 7, 2)
[<Cell R1C1 "42">, ...]
```
**resize**(*rows=None*, *cols=None*)

This function is a *[coroutine](https://docs.python.org/3/library/asyncio-task.html#coroutine)*.

Resizes the worksheet.

<span id="page-15-0"></span>Parameters

- **rows** New rows number.
- **cols** New columns number.

#### **row\_count**

Number of rows.

**row\_values**(*row*, *value\_render\_option='FORMATTED\_VALUE'*) This function is a *[coroutine](https://docs.python.org/3/library/asyncio-task.html#coroutine)*.

Returns a list of all values in a *row*.

Empty cells in this list will be rendered as None.

#### Parameters

- **row** Integer row number.
- **value\_render\_option** Determines how values should be rendered in the the output. See [ValueRenderOption](https://developers.google.com/sheets/api/reference/rest/v4/ValueRenderOption) in the Sheets API.

#### **title**

Title of a worksheet.

#### **update\_acell**(*label*, *value*)

This function is a *[coroutine](https://docs.python.org/3/library/asyncio-task.html#coroutine)*.

Sets the new value to a cell.

#### Parameters

- **label** String with cell label in common format, e.g. 'B1'. Letter case is ignored.
- **value** New value.

Example:

**await** worksheet.update\_acell('A1', '42')

#### **update\_cell**(*row*, *col*, *value*)

This function is a *[coroutine](https://docs.python.org/3/library/asyncio-task.html#coroutine)*.

Sets the new value to a cell.

#### Parameters

- **row** Row number.
- **col** Column number.
- **value** New value.

#### Example:

```
await worksheet.update_cell(1, 1, '42')
```
#### **update\_cells**(*cell\_list*, *value\_input\_option='RAW'*)

This function is a *[coroutine](https://docs.python.org/3/library/asyncio-task.html#coroutine)*.

Updates cells in batch.

#### Parameters

• **cell\_list** – List of a [Cell](#page-16-0) objects to update.

• **value\_input\_option** – Determines how input data should be interpreted. See [Val](https://developers.google.com/sheets/api/reference/rest/v4/ValueInputOption)[ueInputOption](https://developers.google.com/sheets/api/reference/rest/v4/ValueInputOption) in the Sheets API.

<span id="page-16-1"></span>Example:

```
# Select a range
cell_list = await worksheet.range('A1:C7')
for cell in cell_list:
    cell.value = 'O_o'
# Update in batch
await worksheet.update_cells(cell_list)
```
#### **update\_title**(*title*)

This function is a *[coroutine](https://docs.python.org/3/library/asyncio-task.html#coroutine)*.

Renames the worksheet.

Parameters  $\tt title - A new title$ .

**updated**

Deprecated since version 2.0.

This feature is not supported in Sheets API v4.

<span id="page-16-0"></span>**class** aiospread.models.**Cell**(*row*, *col*, *value="*)

An instance of this class represents a single cell in a worksheet.

**col**

Column number of the cell.

**row**

Row number of the cell.

**value = None**

Value of the cell.

## Utils

### <span id="page-18-2"></span><span id="page-18-1"></span><span id="page-18-0"></span>**3.1 gspread.utils**

This module contains utility functions.

```
aiospread.utils.rowcol_to_a1(row, col)
     Translates a row and column cell address to A1 notation.
```
#### **Parameters**

- **row** The row of the cell to be converted. Rows start at index 1.
- **col** The column of the cell to be converted. Columns start at index 1.

Returns a string containing the cell's coordinates in A1 notation.

Example:

```
>>> rowcol_to_a1(1, 1)
A1
```

```
aiospread.utils.a1_to_rowcol(label)
```
Translates a cell's address in A1 notation to a tuple of integers.

Parameters **label** – String with cell label in A1 notation, e.g. 'B1'. Letter case is ignored.

Returns a tuple containing *row* and *column* numbers. Both indexed from 1 (one).

Example:

```
>>> a1_to_rowcol('A1')
(1, 1)
```
Exceptions

<span id="page-20-1"></span><span id="page-20-0"></span>**exception** aiospread.exceptions.**GSpreadException** A base class for gspread's exceptions.

**exception** aiospread.exceptions.**APIError**(*response*)

Indices and tables

- <span id="page-22-0"></span>• genindex
- modindex
- search

Python Module Index

### <span id="page-24-0"></span>a

aiospread.utils, [15](#page-18-0)

### g

gspread, [1](#page-4-0)

### Index

## <span id="page-26-0"></span>A

a1\_to\_rowcol() (*in module aiospread.utils*), [15](#page-18-2) acell() (*aiospread.models.Worksheet method*), [9](#page-12-0) add\_cols() (*aiospread.models.Worksheet method*), [9](#page-12-0) add\_rows() (*aiospread.models.Worksheet method*), [9](#page-12-0) add\_worksheet() (*aiospread.models.Spreadsheet method*), [7](#page-10-1) aiospread.utils (*module*), [15](#page-18-2) APIError, [17](#page-20-1) append\_row() (*aiospread.models.Worksheet method*), [9](#page-12-0)

# C

Cell (*class in aiospread.models*), [13](#page-16-1) cell() (*aiospread.models.Worksheet method*), [9](#page-12-0) clear() (*aiospread.models.Worksheet method*), [10](#page-13-0) Client (*class in aiospread*), [3](#page-6-1) col (*aiospread.models.Cell attribute*), [13](#page-16-1) col\_count (*aiospread.models.Worksheet attribute*), [10](#page-13-0) col\_values() (*aiospread.models.Worksheet method*), [10](#page-13-0) create() (*aiospread.Client method*), [3](#page-6-1)

# D

del\_spreadsheet() (*aiospread.Client method*), [3](#page-6-1) del\_worksheet() (*aiospread.models.Spreadsheet method*), [7](#page-10-1) delete\_row() (*aiospread.models.Worksheet method*), [10](#page-13-0)

### F

find() (*aiospread.models.Worksheet method*), [10](#page-13-0) findall() (*aiospread.models.Worksheet method*), [10](#page-13-0)

# G

get\_all\_records() (*aiospread.models.Worksheet method*), [10](#page-13-0) get\_all\_values() (*aiospread.models.Worksheet method*), [11](#page-14-0)

get\_worksheet() (*aiospread.models.Spreadsheet method*), [7](#page-10-1) gspread (*module*), [1](#page-4-1) GSpreadException, [17](#page-20-1)

### I

id (*aiospread.models.Spreadsheet attribute*), [8](#page-11-0) id (*aiospread.models.Worksheet attribute*), [11](#page-14-0) import\_csv() (*aiospread.Client method*), [4](#page-7-0) insert\_permission() (*aiospread.Client method*), [4](#page-7-0) insert\_row() (*aiospread.models.Worksheet method*), [11](#page-14-0)

### L

```
list_permissions() (aiospread.Client method), 4
list permissions()
        (aiospread.models.Spreadsheet method),
        8
login() (aiospread.Client method), 4
```
### O

open() (*aiospread.Client method*), [5](#page-8-0) open\_by\_key() (*aiospread.Client method*), [5](#page-8-0) open\_by\_url() (*aiospread.Client method*), [5](#page-8-0) openall() (*aiospread.Client method*), [5](#page-8-0)

### R

range() (*aiospread.models.Worksheet method*), [11](#page-14-0) remove\_permission() (*aiospread.Client method*), [5](#page-8-0) remove\_permissions() (*aiospread.models.Spreadsheet method*), [8](#page-11-0) resize() (*aiospread.models.Worksheet method*), [11](#page-14-0) row (*aiospread.models.Cell attribute*), [13](#page-16-1) row\_count (*aiospread.models.Worksheet attribute*), [12](#page-15-0) row\_values() (*aiospread.models.Worksheet method*), [12](#page-15-0)

rowcol\_to\_a1() (*in module aiospread.utils*), [15](#page-18-2)

## S

share() (*aiospread.models.Spreadsheet method*), [8](#page-11-0) sheet1 (*aiospread.models.Spreadsheet attribute*), [8](#page-11-0) Spreadsheet (*class in aiospread.models*), [7](#page-10-1)

# T

title (*aiospread.models.Spreadsheet attribute*), [8](#page-11-0) title (*aiospread.models.Worksheet attribute*), [12](#page-15-0)

# $\cup$

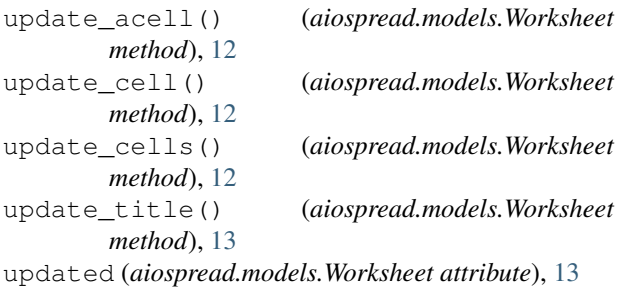

# V

value (*aiospread.models.Cell attribute*), [13](#page-16-1)

# W

Worksheet (*class in aiospread.models*), [9](#page-12-0) worksheet() (*aiospread.models.Spreadsheet method*), [8](#page-11-0) worksheets() (*aiospread.models.Spreadsheet method*), [9](#page-12-0)